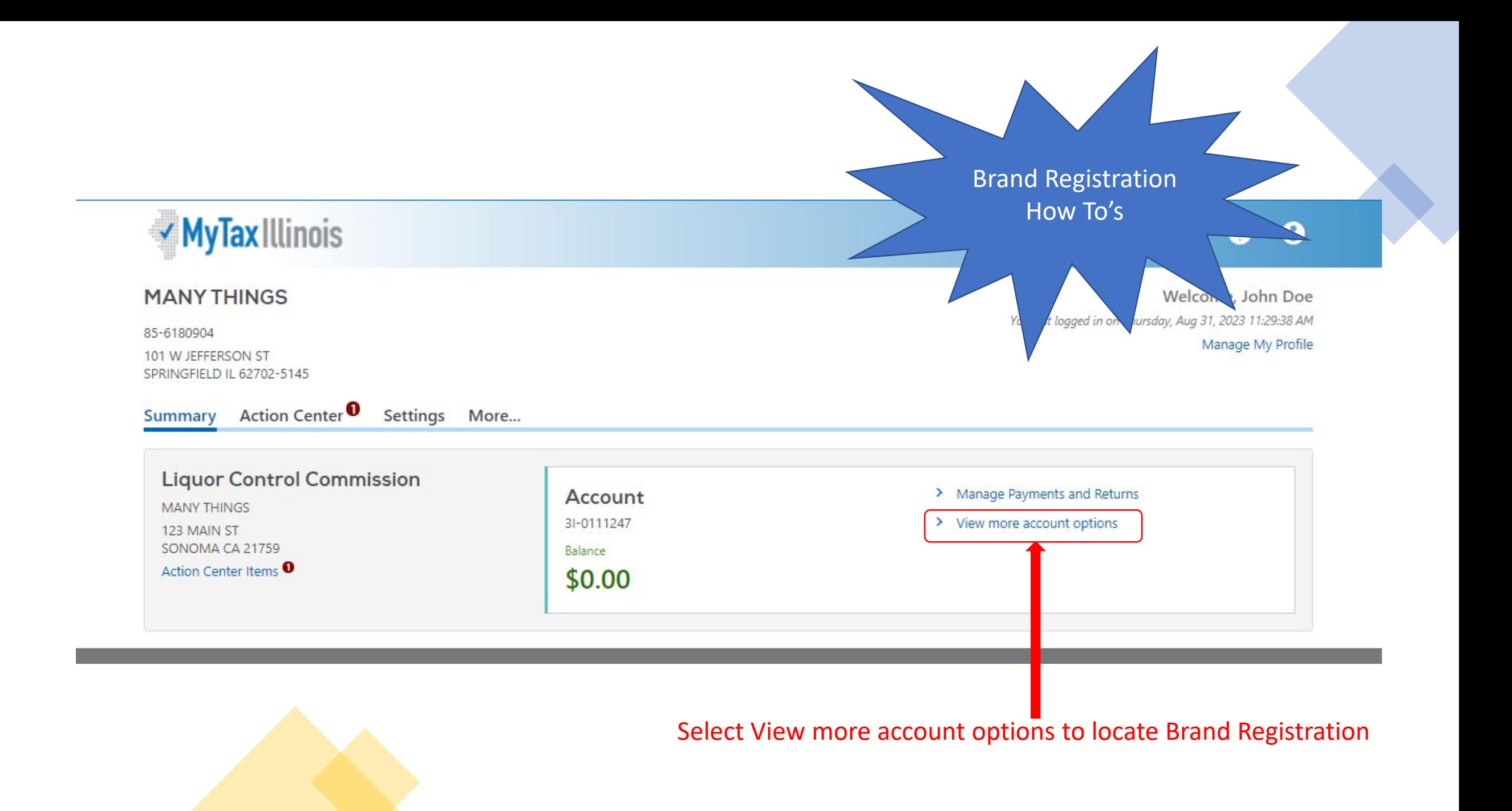

## More account options

## Q Search our online services

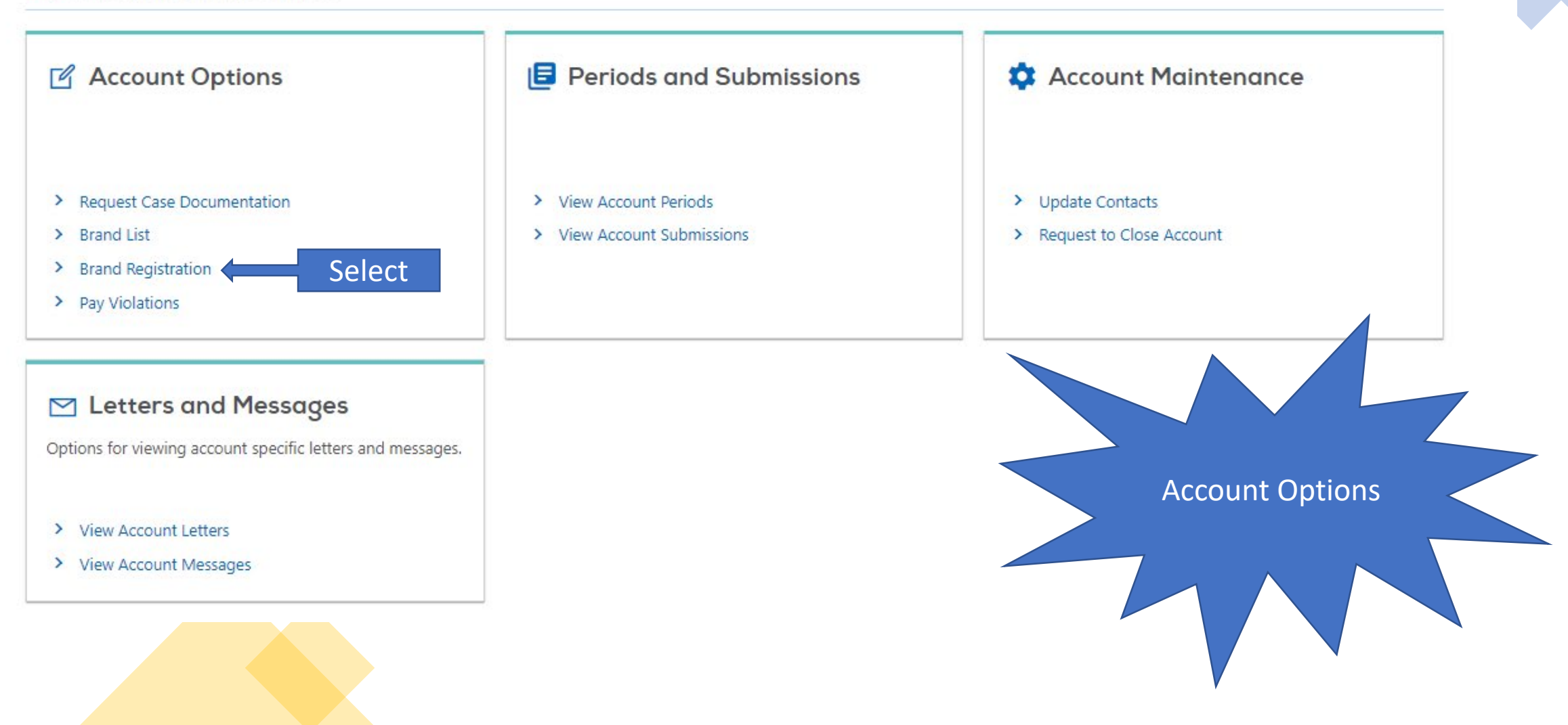

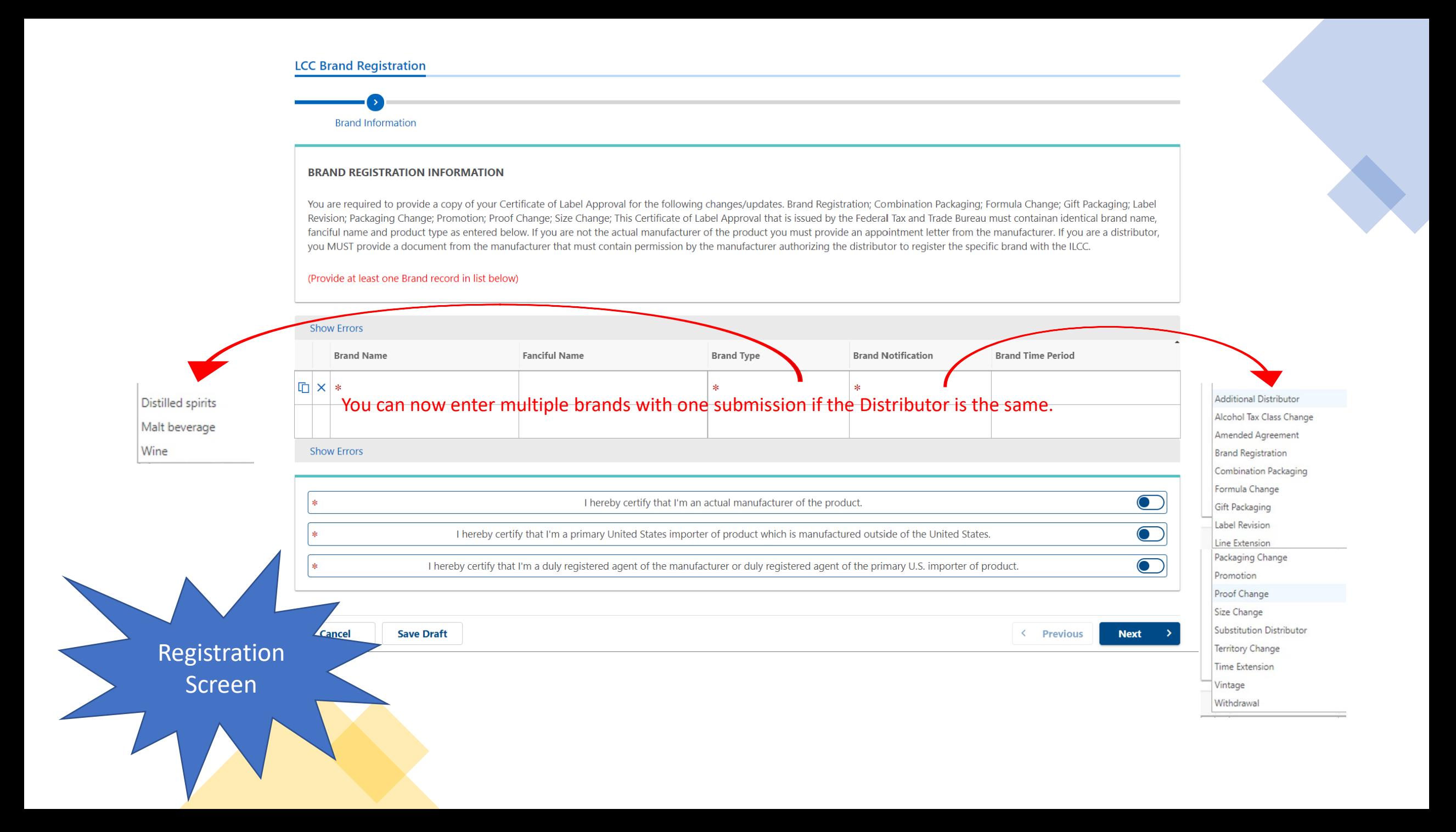

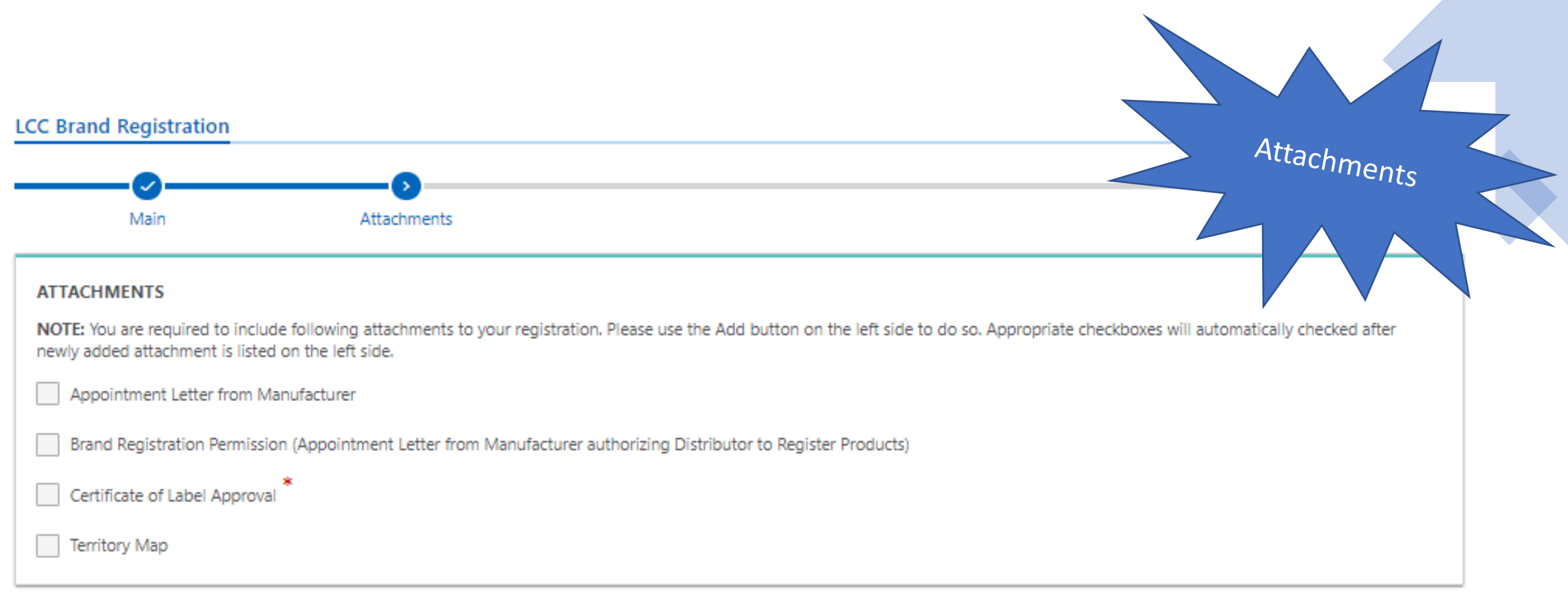

## **Attachments**

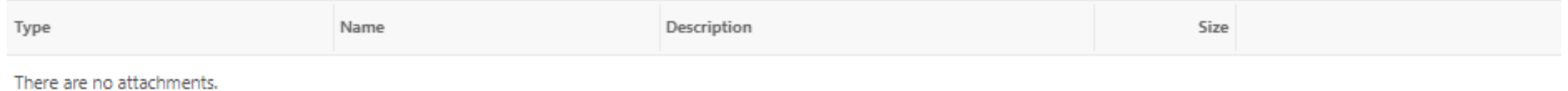

Add

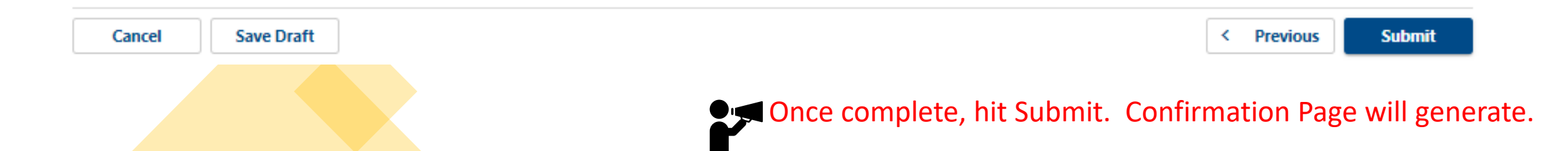